5 клеток вправо, 1 клетка вниз, 2 клетки вправо, 1 клетка вниз, 1 клетка влево, 6 клеток вниз, 1 клетка вверх, 4 клетки влево, 3 клетки вправо, 1 клетка вверх, 2 клетки влево, 1 клетка вверх, 1 клетка влево, 1 клетка вверх, 1 клетка влево, 1 клетка вниз, 1 клетка влево, 2 клетки вниз, 1 клетка влево, 1 клетка вниз, 3 клетки влево, 1 клетка вверх, 1 клетка вправо, 1 клетка вверх, 2 клетки вправо, 2 клетки вверх, 2 клетки вверх, 1 клетка влево, 1 клетка вверх, 1 клетка влево 2 клетки влево, 1 клетка вверх, 2 клетки вверх, 2 клетки влево, 1 клетка вправо, 1 клетка вверх, 1 клетка вправо, 1 клетка вверх, 2 клетки вправо, 5 клеток вверх.

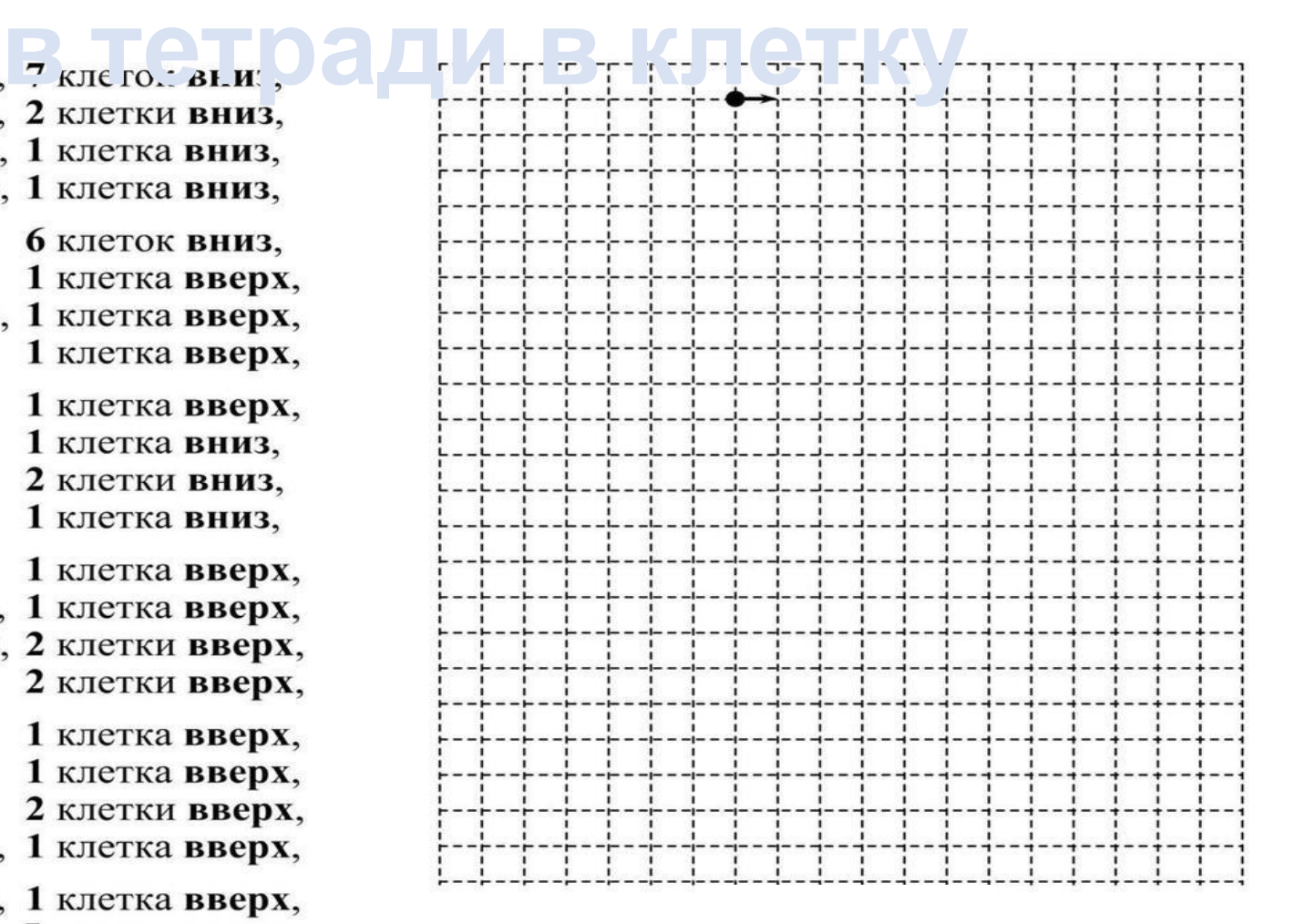